## In these tutorials plot of results

Workbench 13.0

Aalborg Universitet esbjerg Søren Heide Lambertsen

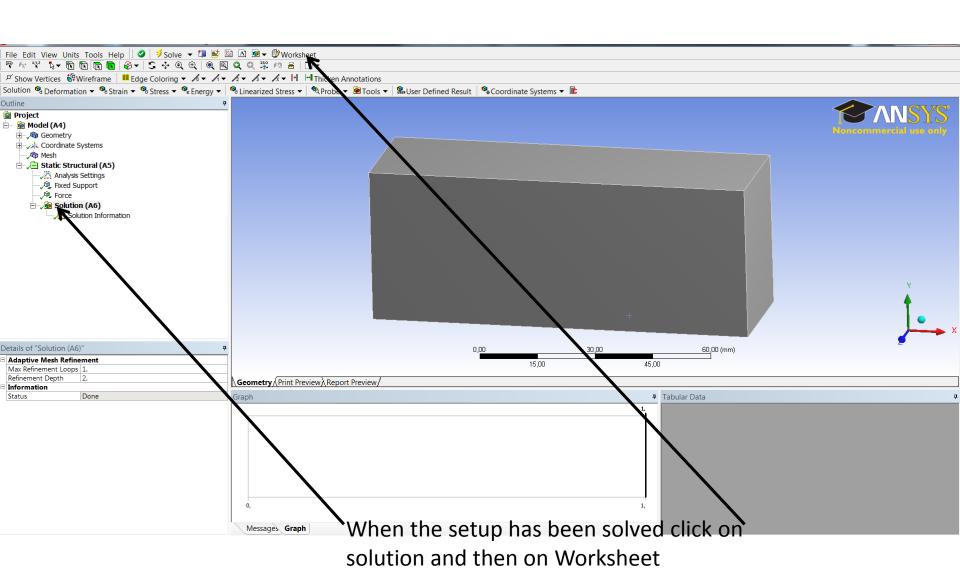

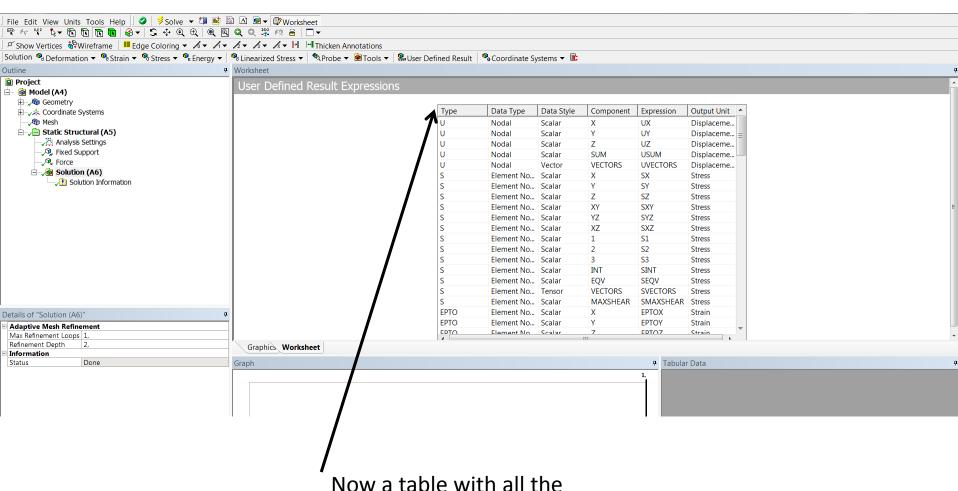

output is shown, right click to use the result.

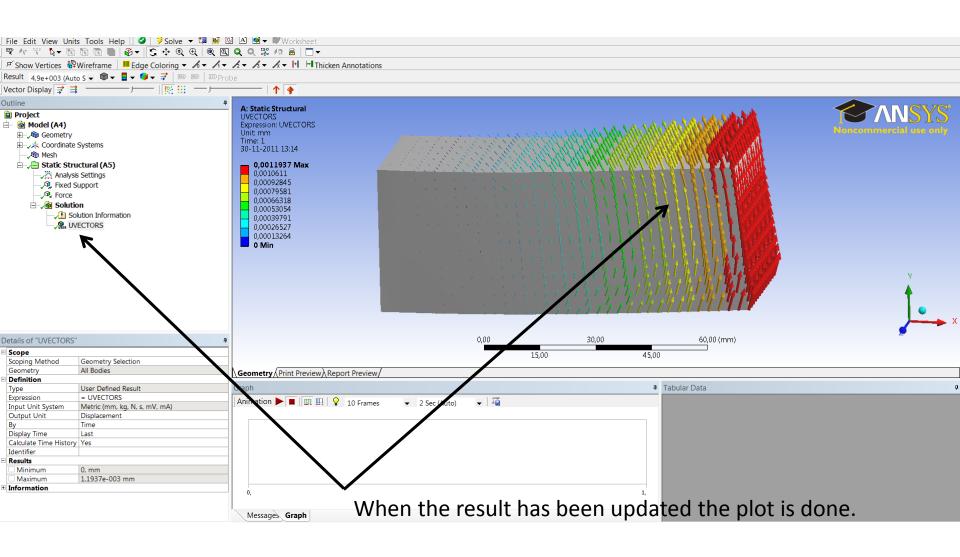